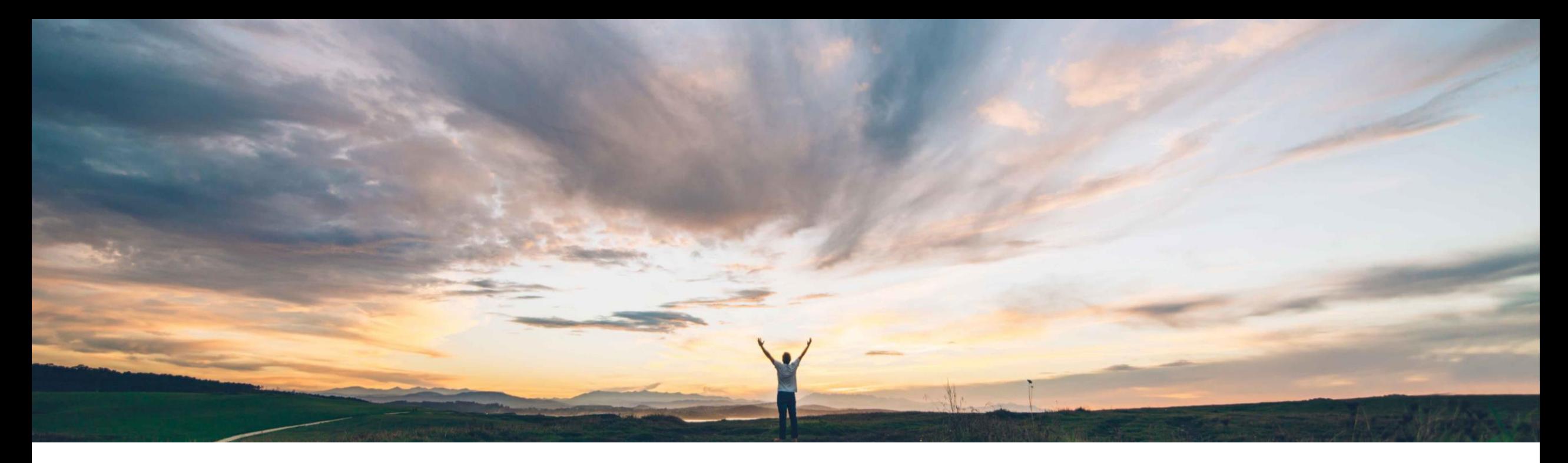

# SAP Ariba 機能の概要 外部サービスシートのインポート

Roberto Valdovinos、SAP Ariba 一般提供予定: 2018 年 12 月

CONFIDENTIAL

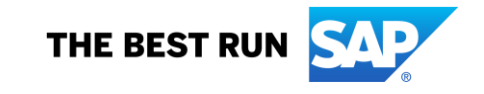

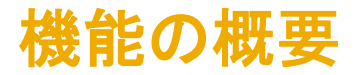

## 新機能: 外部サービスシートのインポート

#### お客様の課題

SAP Ariba でこの課題に対応

特定のシナリオによっては、サプライヤの代わりにバイ ヤーがバックエンドシステム、ERP、または SAP Ariba Buying でサービスシートを作成します。

現在、Ariba Network ではこのシナリオがサポートされ ず、外部システムでバイヤーが作成したサービスシート を受信できません。そのため、残高追跡で問題が発生 し、AN とバイヤーの ERP または Ariba Buying 間の情 報が一致しなくなる可能性があります。

この機能を使用すると、サプライヤの代わりにバイヤーが Ariba Network でサービスシートをアップロードできます。

統合レイヤー経由または CSV ファイルを使用して手動で アップロードすることで、バイヤーの ERP システムまたは SAP Ariba Buying で作成されたサービスシートを Ariba Network に直接送信できます。

#### 実現される主なメリット

実装の難易度

サプライヤの代わりにバイヤーがサービスシートを作成す るプロセスがサポートされます。

関連する地域 ● グローバル

ロータッチ/容易

## ソリューション領域

Ariba Network SAP Ariba Buying

## 実装に関する情報

ES

Ariba Network: この機能は、該当ソリューションを使用して いるすべてのお客様に対して自動的にオンになっており、 即時に使用できます。

Ariba Buying: この機能は、該当するソリューションを使用し ているすべてのお客様に対して自動的にオンになります が、お客様が有効にする必要があります。

#### お客様は以下を有効にする必要があります。 Application.ServiceSheet.EnableSendingPaperBasedCopyS

#### 前提条件および制限事項

ERP との統合を行うには、CI9 SP2 が必要となります。

2019 年 第 1 四半期に、この機能をサポートする CIG が 計画されています。

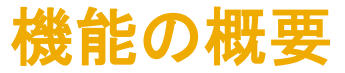

# 新機能: 外部サービスシートのインポート ERP からのサービスシートの提出

バイヤーは ERP でサービスシートを作成し、承認してから、そのドキュメントを Ariba Network のサプライヤに送信 できます。サプライヤはこのサービスシートを請求書に変換できます。

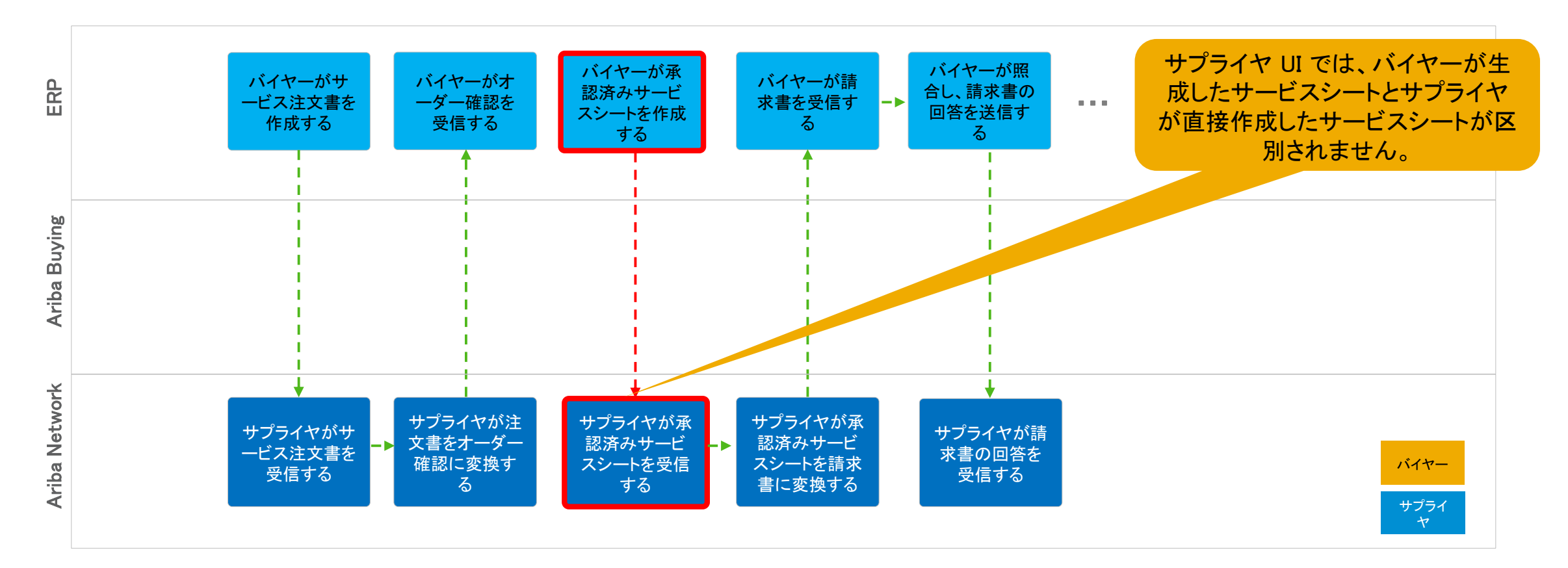

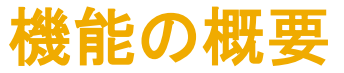

## 新機能: 外部サービスシートのインポート

## SAP Ariba Buying からのサービスシートの提出

バイヤーは SAP Ariba Buying でサービスシートを作成し、承認してから、そのドキュメントを Ariba Network のサプライヤに送信で きます。サプライヤはこのサービスシートを請求書に変換できます。Buying と ERP 間で定義された残りのプロセスフローは、引き 続き同じです。以下の図はフローの例です。

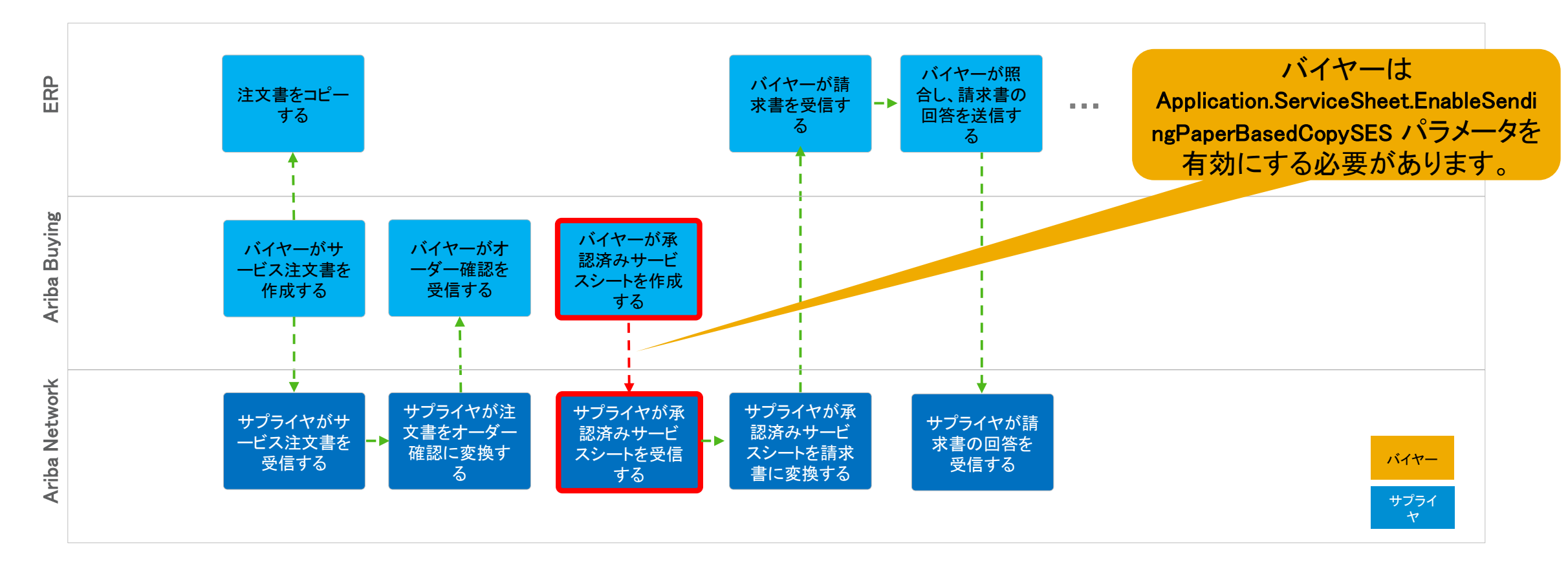

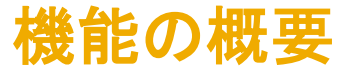

## 新機能: 外部サービスシートのインポート

## Ariba Network への手動アップロード

バイヤーは自分の Ariba Network アカウントにログインし、サプライヤの代わりにサービスシートを手動でアップロー ドできます。

受信トレイ/サービスシートの下部で新しいボタンが有効になります。

**Upload Service Sheet CSV** Ц

1. エプニノレナ ミ 扣 キキ

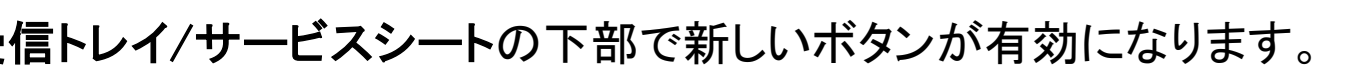

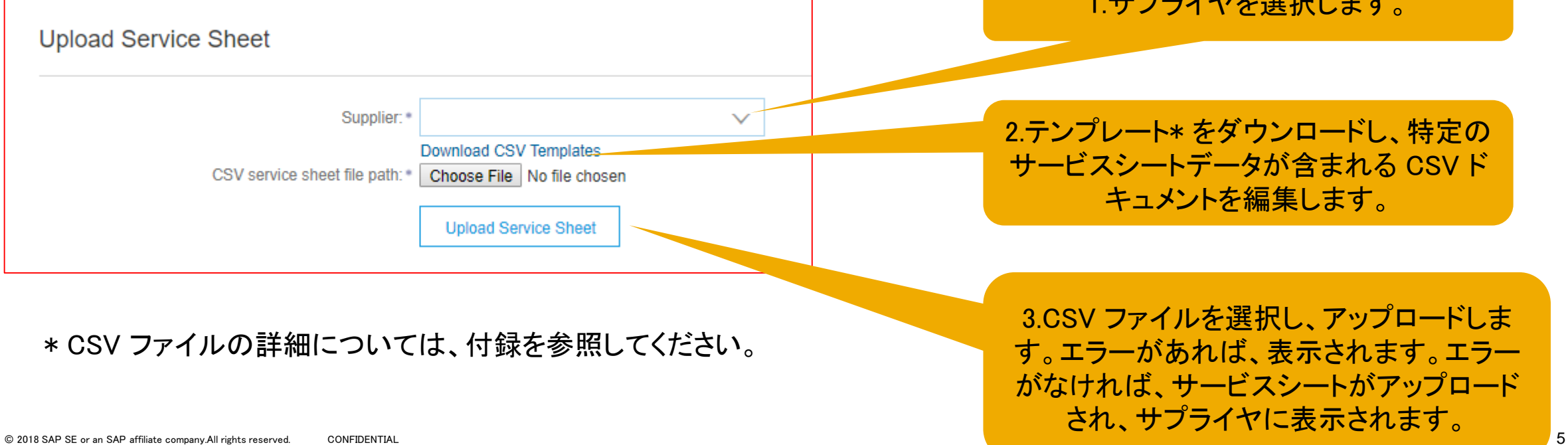

# 付録 – 手動アップロード用の CSV ファイルテンプレート

# 外部サービスシートのインポート - Ariba Network への手動アップロード

SAP ECC に対する CSV ファイルのフィールドのマッピング

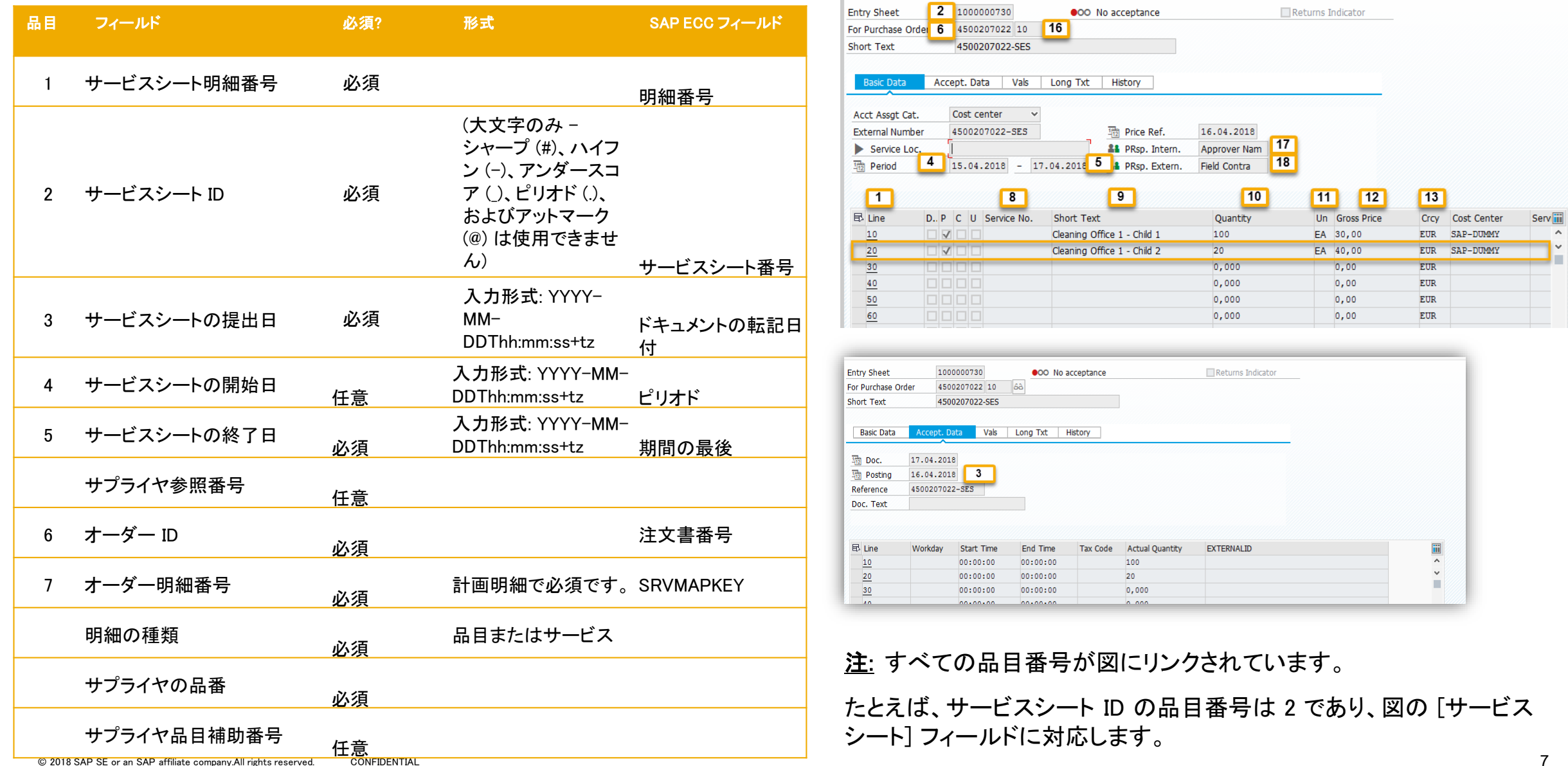

# 外部サービスシートのインポート - Ariba Network への手動アップロード

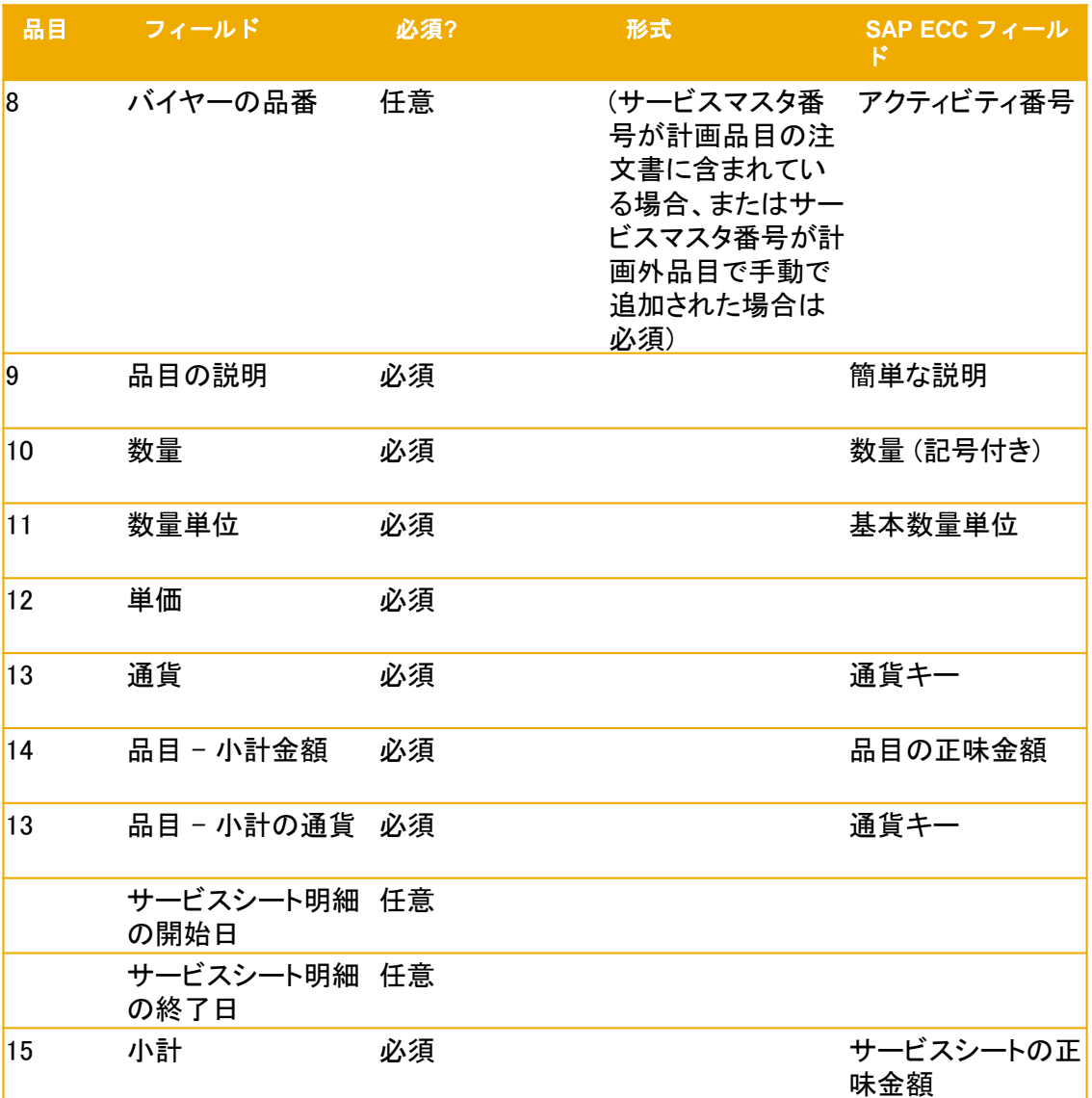

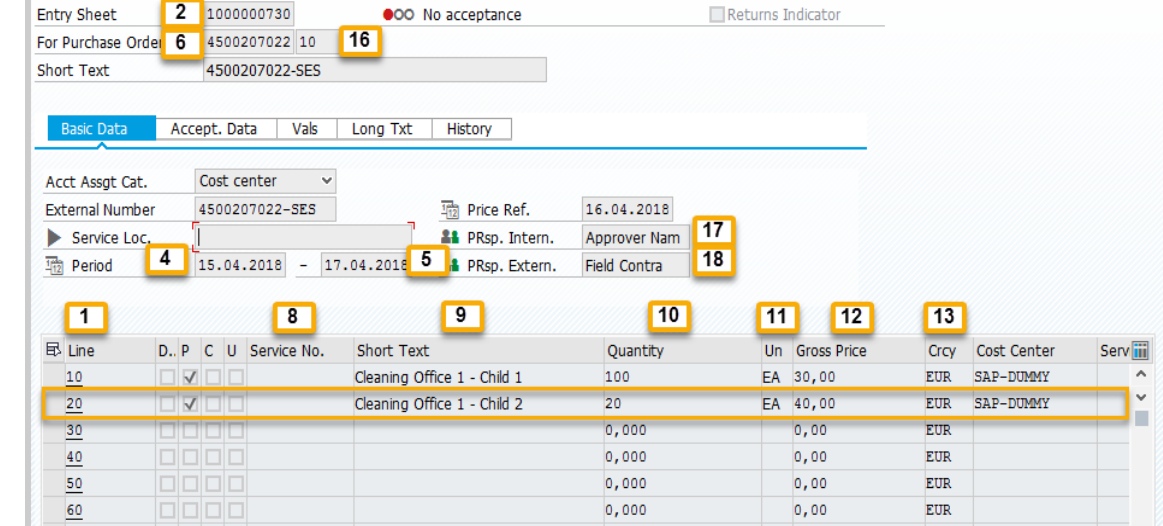

# 外部サービスシートのインポート - Ariba Network への手動アップロード

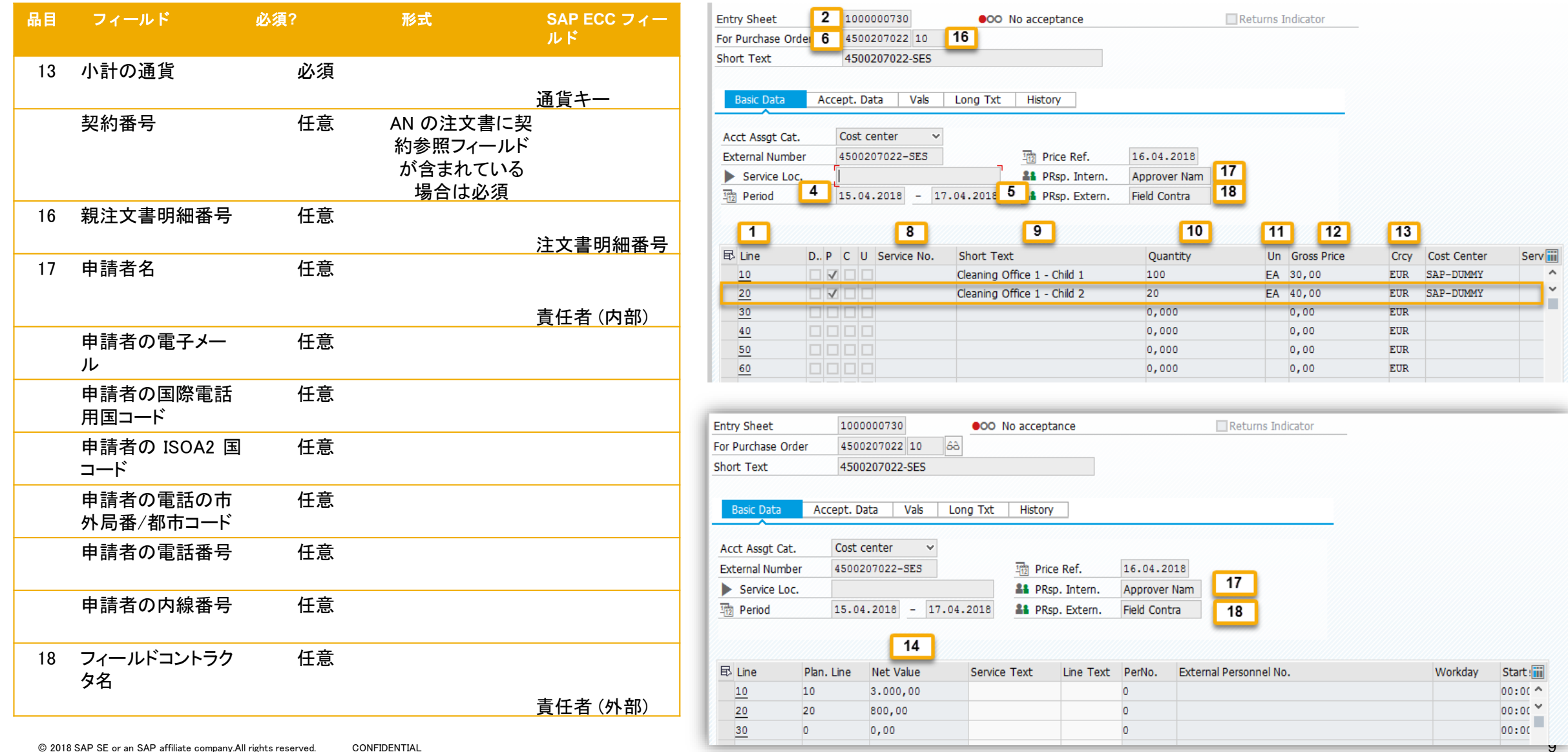

# AN へのバイヤー ERP で作成されたサービスシートのロード

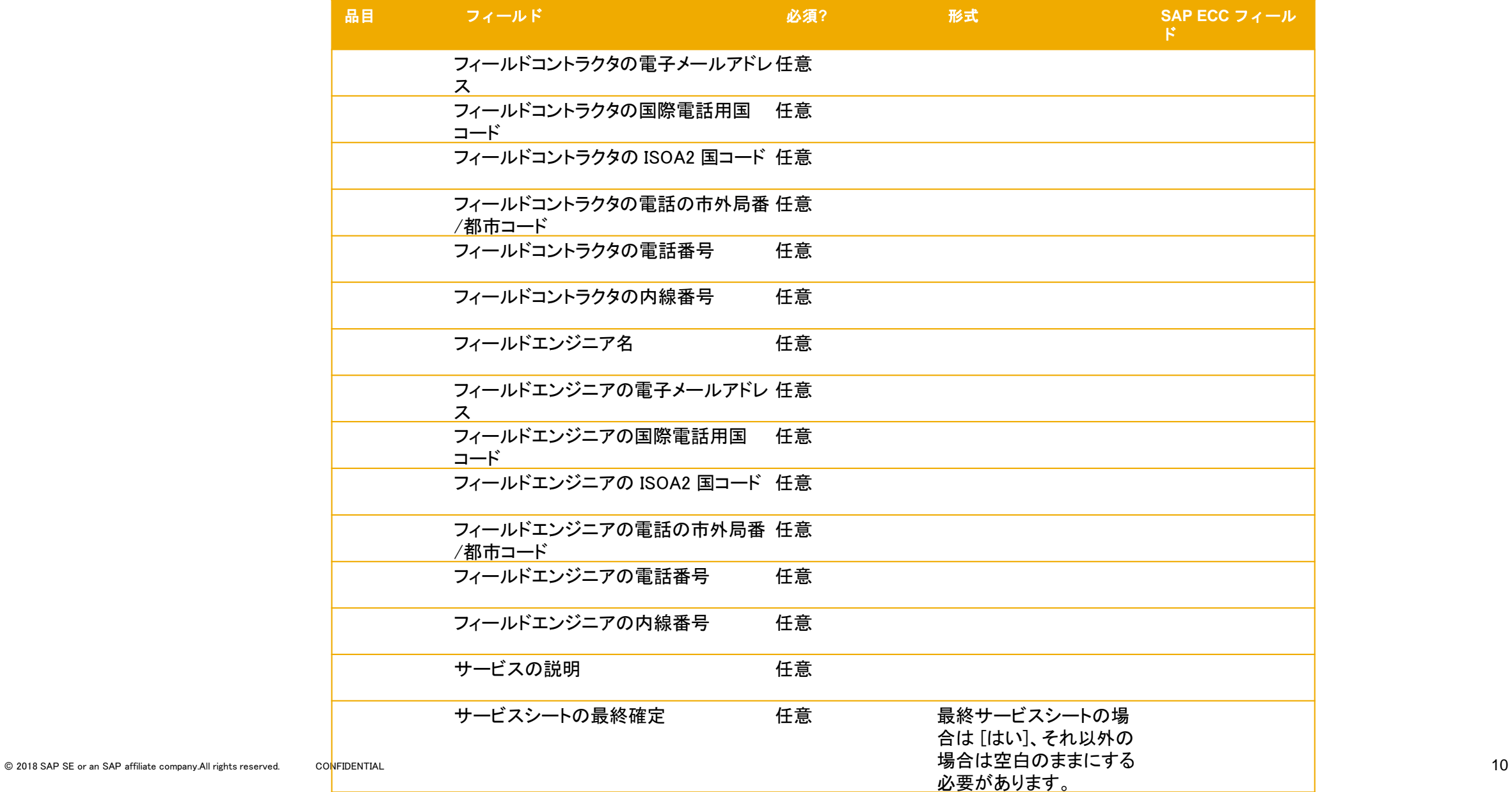